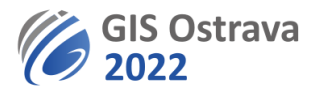

## **Smart City – vize a realita (Earth Observation for Smart City and Smart Region, GISáček)**

Upozorňujeme, že čas uvedený u jednotlivých vystoupení je přibližný.

Všechny workshopy a studentská konference GISáček jsou volně přístupné bez hesla. Linky a hesla k placeným sekcím obdrží registrovaní účastníci emailem.

\* Osoba uvedená u jména sekce je moderátor. Ostatní jsou autoři příspěvků, přičemž první z kolektivu autorů bude příspěvek přednášet.

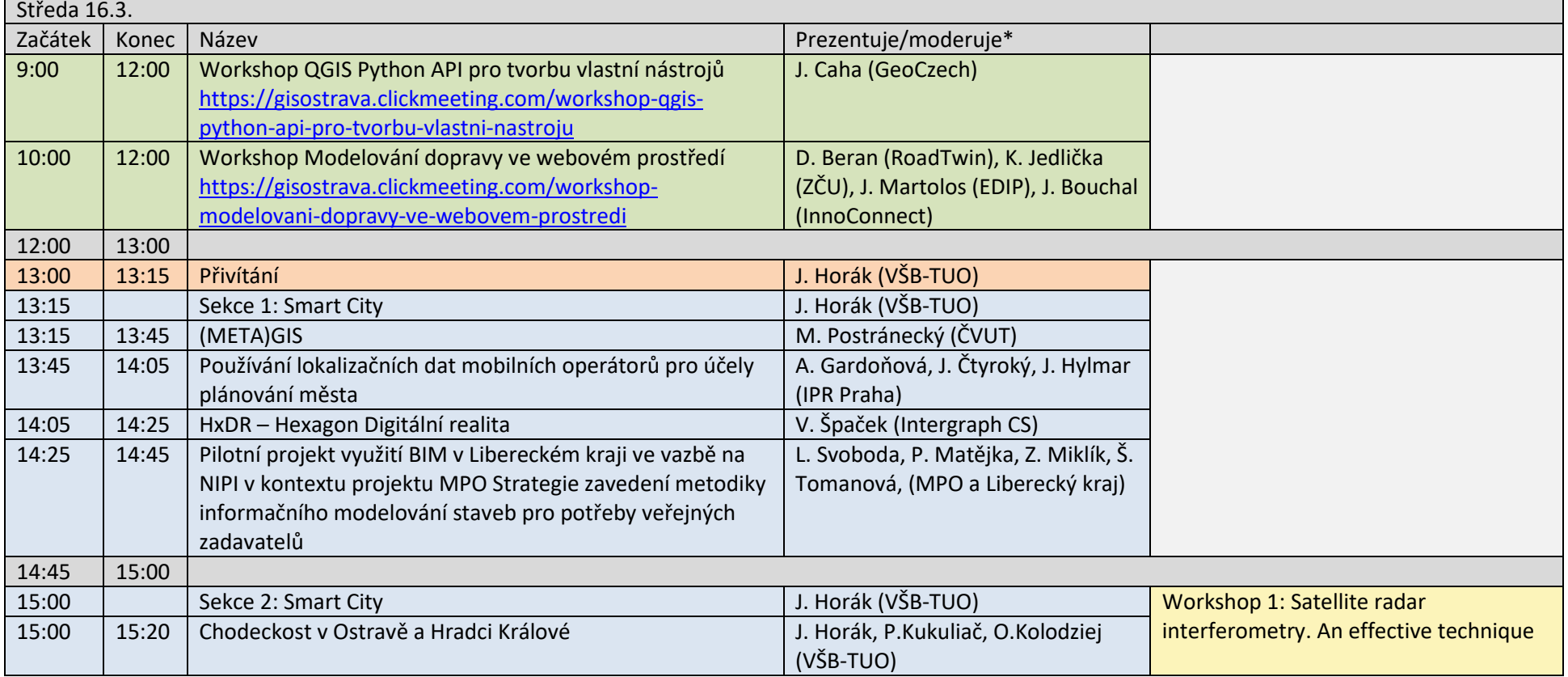

VŠB TECHNICKÁ | HORNICKO **KATEDRA** I<sub>II</sub>I UNIVERZITA GEOLOGICKÁ GEOINFORMATIKY<br>II<sub>I</sub>II OSTRAVA FAKULTA

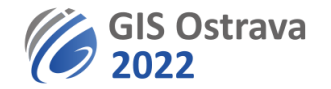

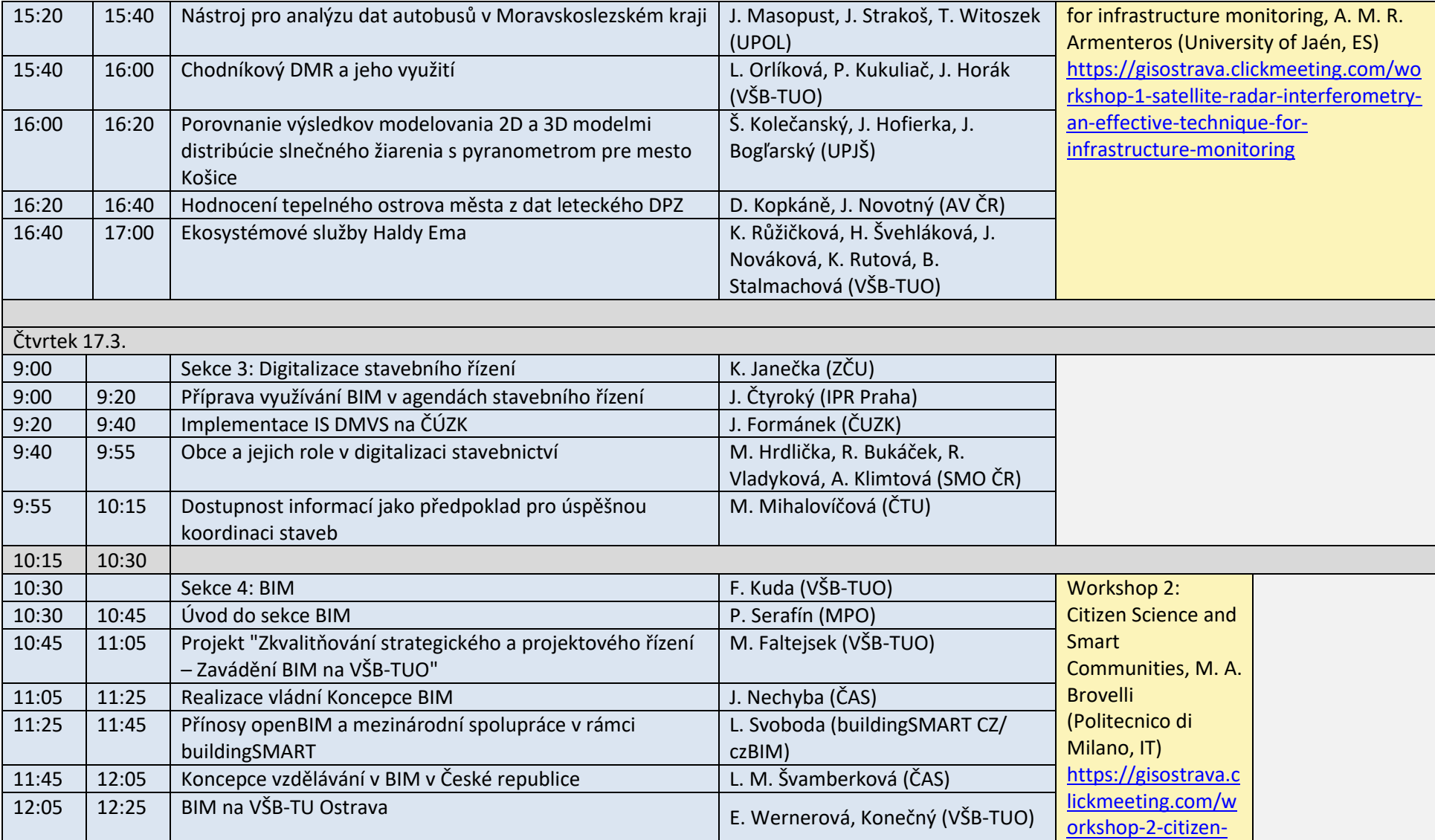

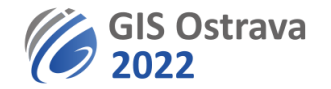

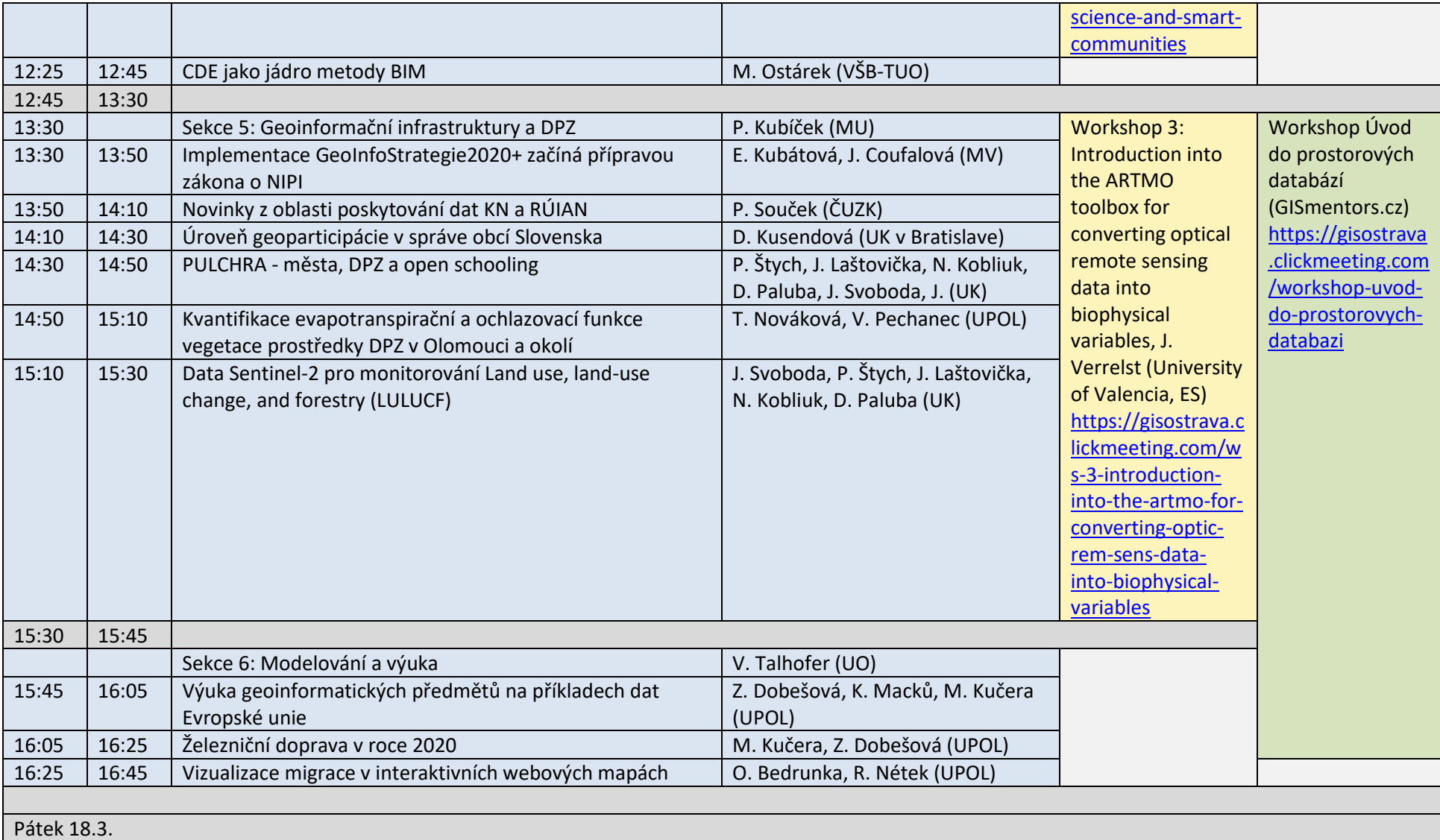

VŠB TECHNICKÁ | HORNICKO **I KATEDRA** I<sub>II</sub>I UNIVERZITA GEOLOGICKÁ GEOINFORMATIKY<br>II<sub>I</sub>II OSTRAVA FAKULTA

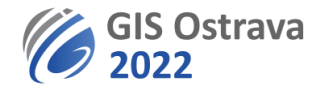

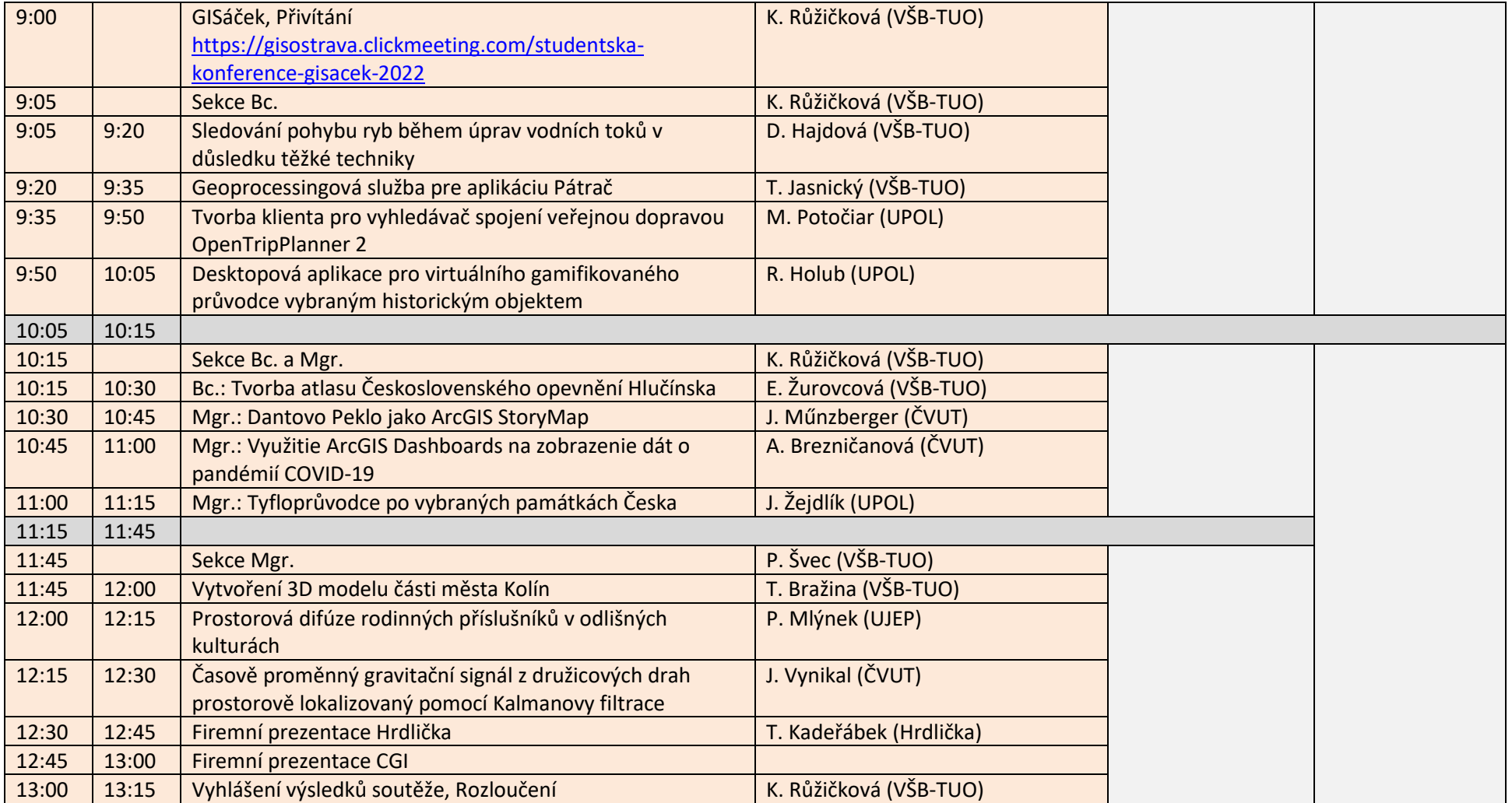